## **OnGraphCorrectionStop**

## OnGraphCorrectionStop event

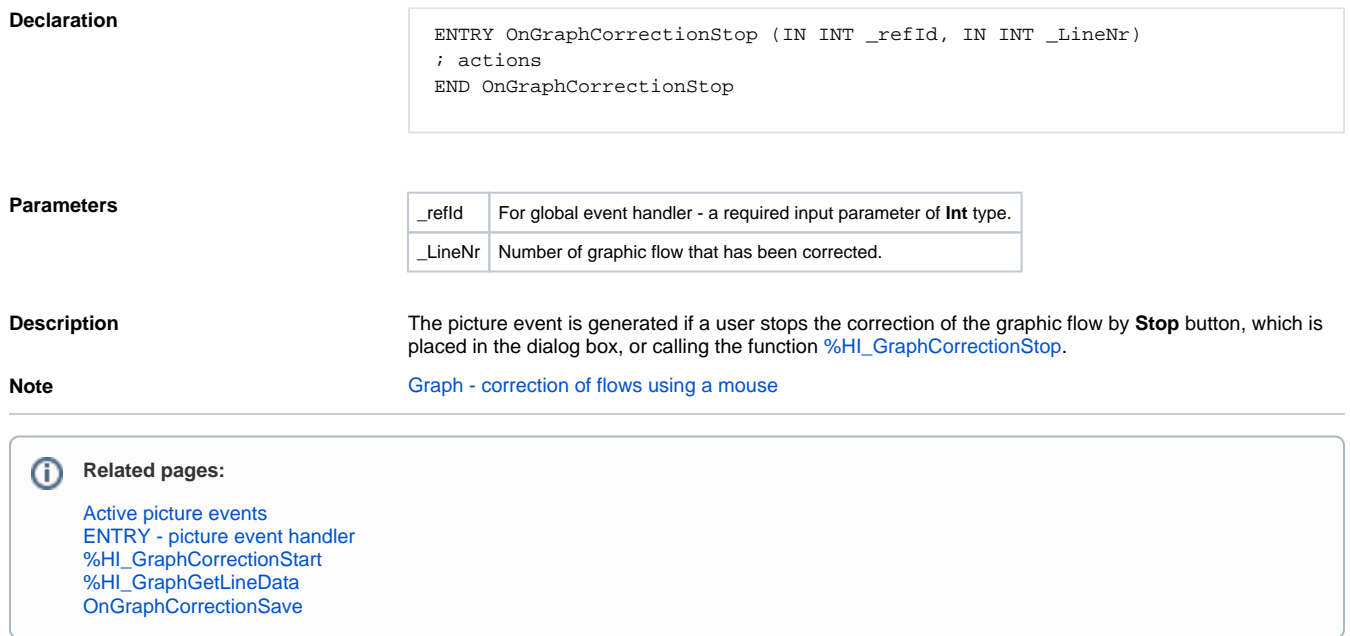